### NEPI demo

#### Alina Quereilhac, *Damien Saucez*

http://nepi.inria.fr

## NEPI in a nutshell

- NEPI is a framework to manage network experiments
	- that abstracts testbed differences behind a common interface
	- $\blacksquare$  to automate experimentation steps.
- NEPI runs on the user side (e.g., user desktop)
	- i.e., no need to modify the testbed.

## Experiment representation

Experiments are represented as a graph of interconnected resources.

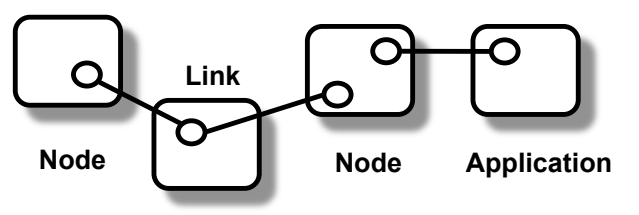

- Each resource has 3 set of properties:
	- attributes (e.g., configuration)
	- traces (e.g., stderr, stdout)
	- states (i.e., STARTED, STOPPED, FAILED)

### Demos

- 1. one node, one app
	- print "Hello world" remotely
- 2. one node, two apps (execution flow)
	- 2nd app uses results of 1st app
- 3. two nodes + local processing
	- deploy CCNx
	- pipe remote execution to local process

# Trying out NEPI?

- NEPI is implemented in Python.
	- web http://nepi.inria.fr,
		- mailing list: nepi-users@inria.fr,
			- send an email to sympa@inria.fr with subject *SUBscribe nepi-users <yourusername>*.

### NEPI demo

#### Alina Quereilhac, *Damien Saucez*

http://nepi.inria.fr

### Complementary material

## Everything is a resource

- The user interacts with the Experiment Controller (EC), which controls the Resource Managers.
- The Resource Managers (RMs) control individual resources (1 RM per resource type)
- All RMs implement a same interface
	- e.g., deploy, start, stop.
- An experiment is a graph of interconnected resources.

## A ping example

from **nepi.execution.ec** import **ExperimentController** ec = **ExperimentController**()

node = **ec.register\_resource**("LinuxNode") **ec.set**(node, "hostname", "planetlab1.inria.fr") **ec.set**(node, "username", "me")

app = **ec.register\_resource**("LinuxApplication") **ec.set**(app, "command", "ping -c3 nepi.inria.fr") **ec.register\_connection**(app, node)

**ec.deploy**()

**ec.wait\_finished**(app)

**ec.shutdown**()

### A CCNx example on PlanetLab

from **nepi.execution.ec** import **ExperimentController** ec = **ExperimentController**() node = **ec.register\_resource**("LinuxNode") **ec.set**(node, "hostname", "planetlab1.inria.fr") **ec.set**(node, "username", "me")

ccnd = **ec.register\_resource**("LinuxCCND") **ec.register\_connection**(ccnd, node)

ccnr = **ec.register\_resource**("LinuxCCNR") **ec.register\_connection**(ccnr, ccnd)

entry = **ec.register\_resource**("LinuxFIBEntry") **ec.set**(entry, "host", "planetlab2.usa.org") **ec.register\_connection**(entry, ccnd)

### NEPI status

- Supported testbeds:
	- (any) Linux host with SSH key authentication,
	- PlanetLab testbed,
	- OMF wireless testbeds.
- Other testbeds:
	- Amazon EC (should work. untested), Grid5000 (should  $\mathbb{R}^n$ work. untested), ns-3 (ongoing).
- Virtually any other testbed ( = set of resources).